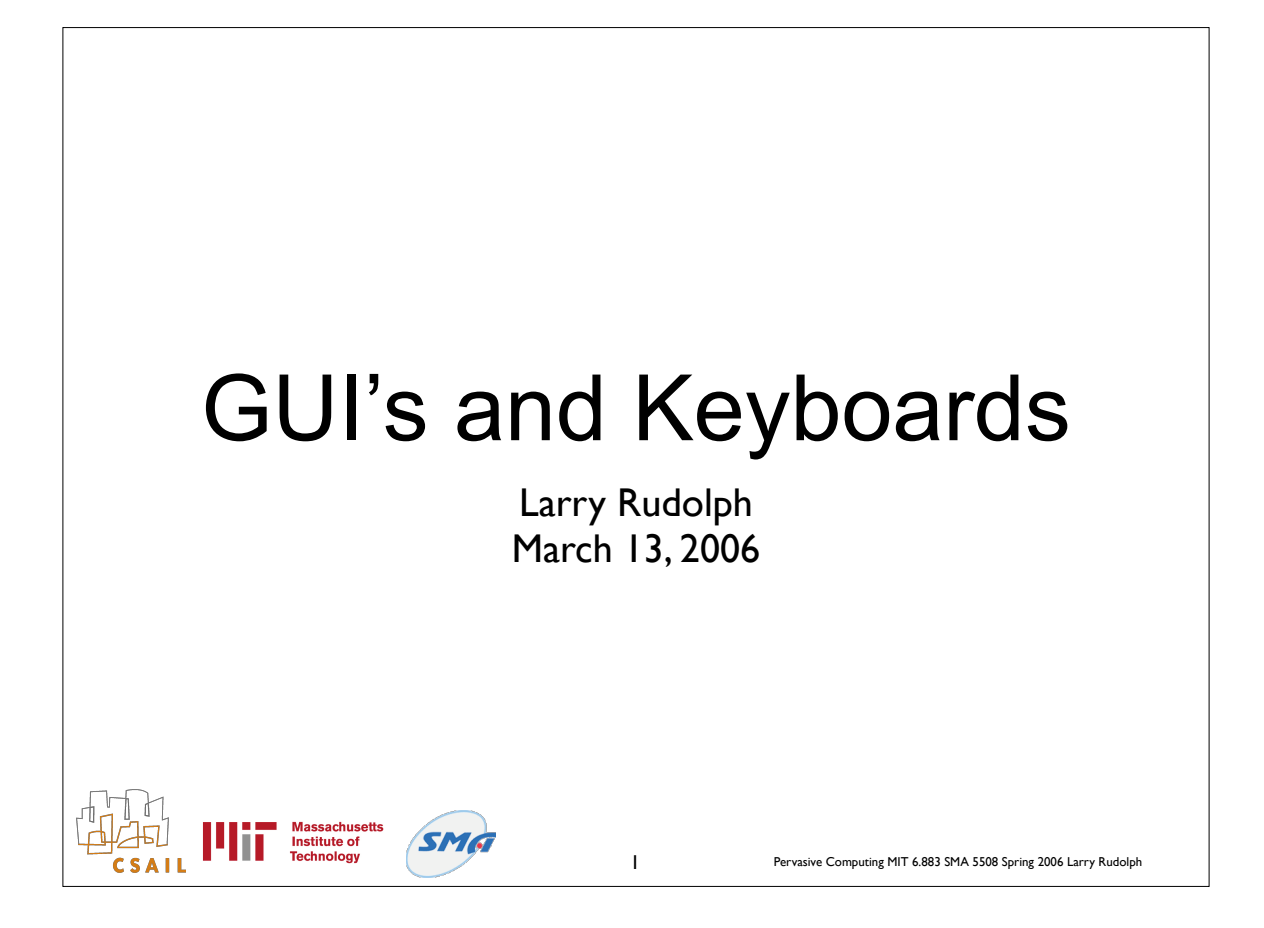

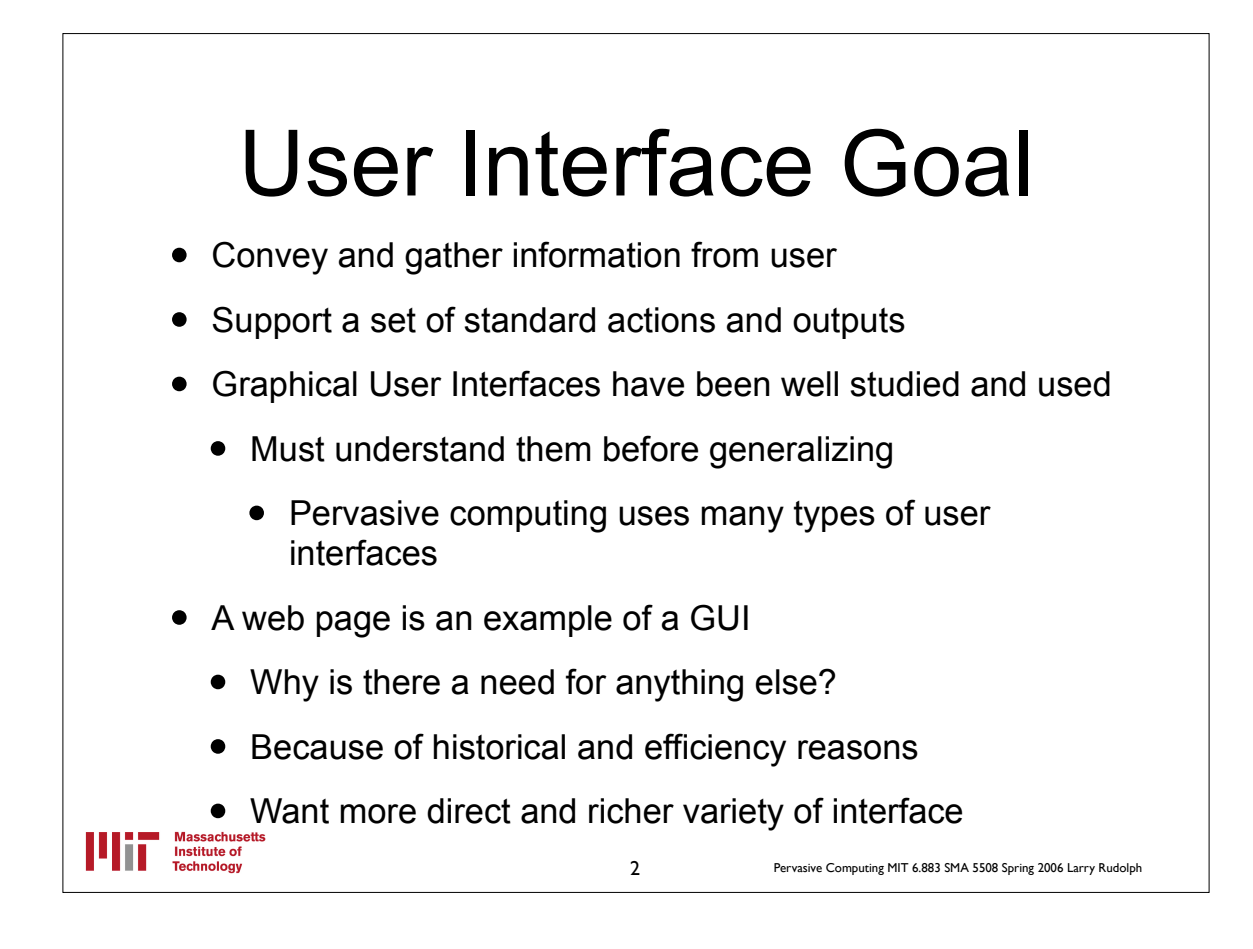

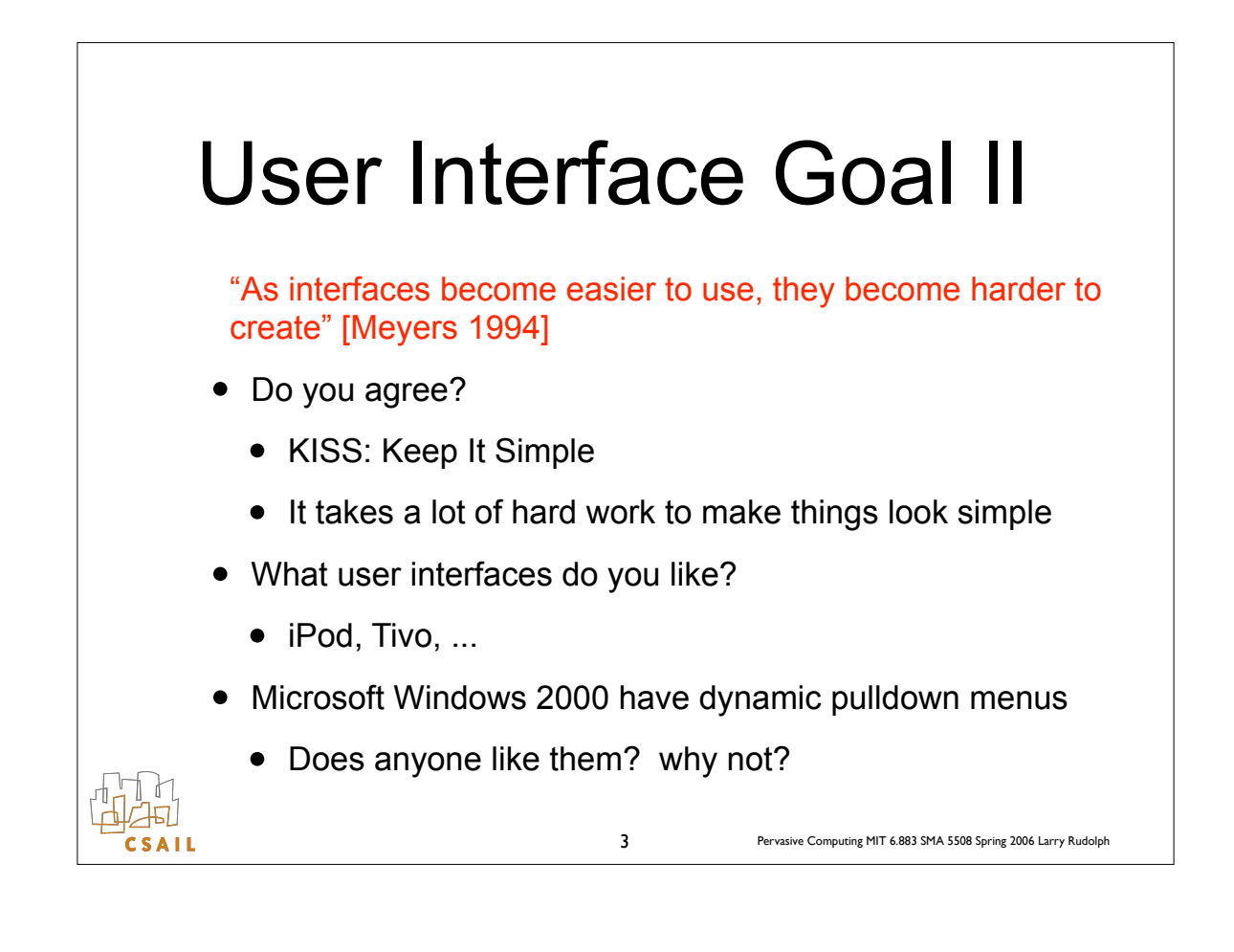

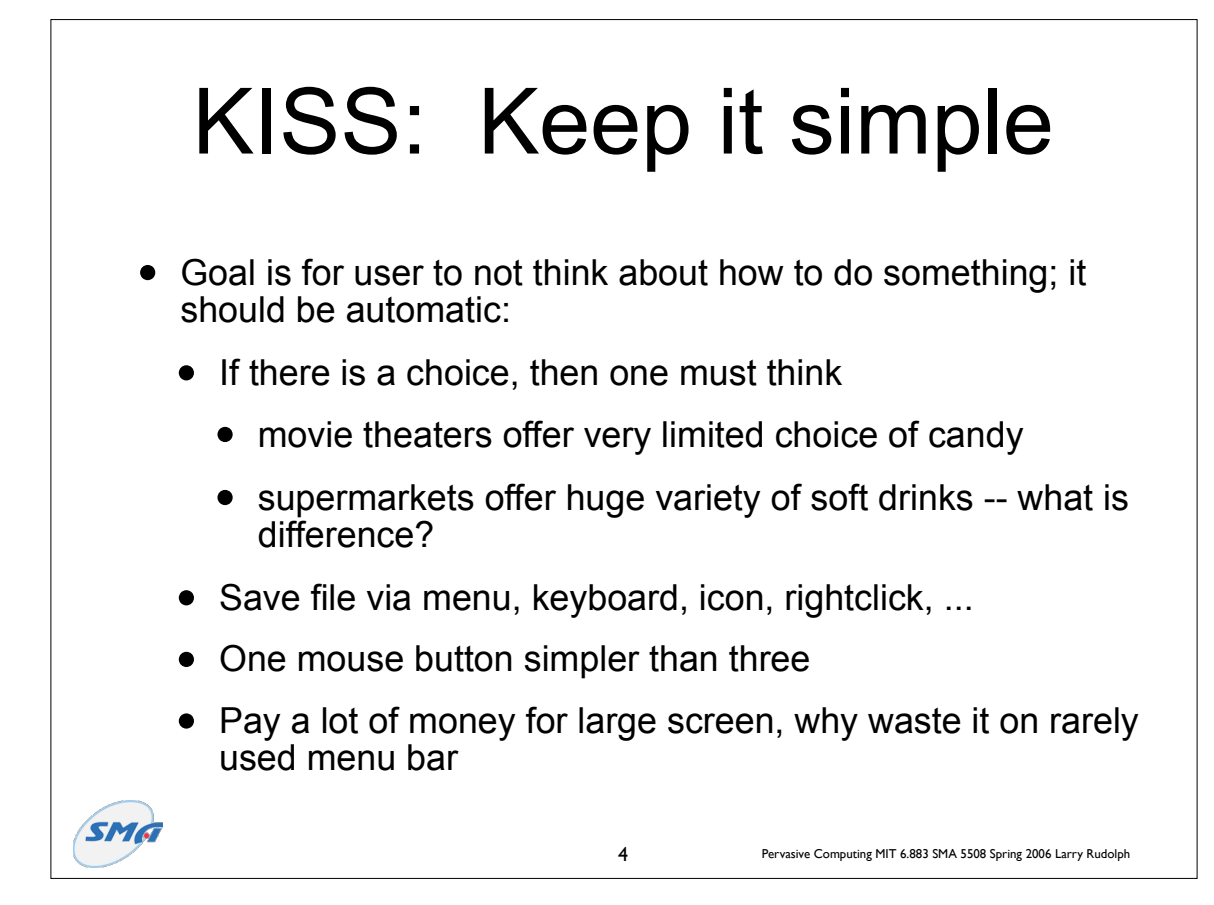

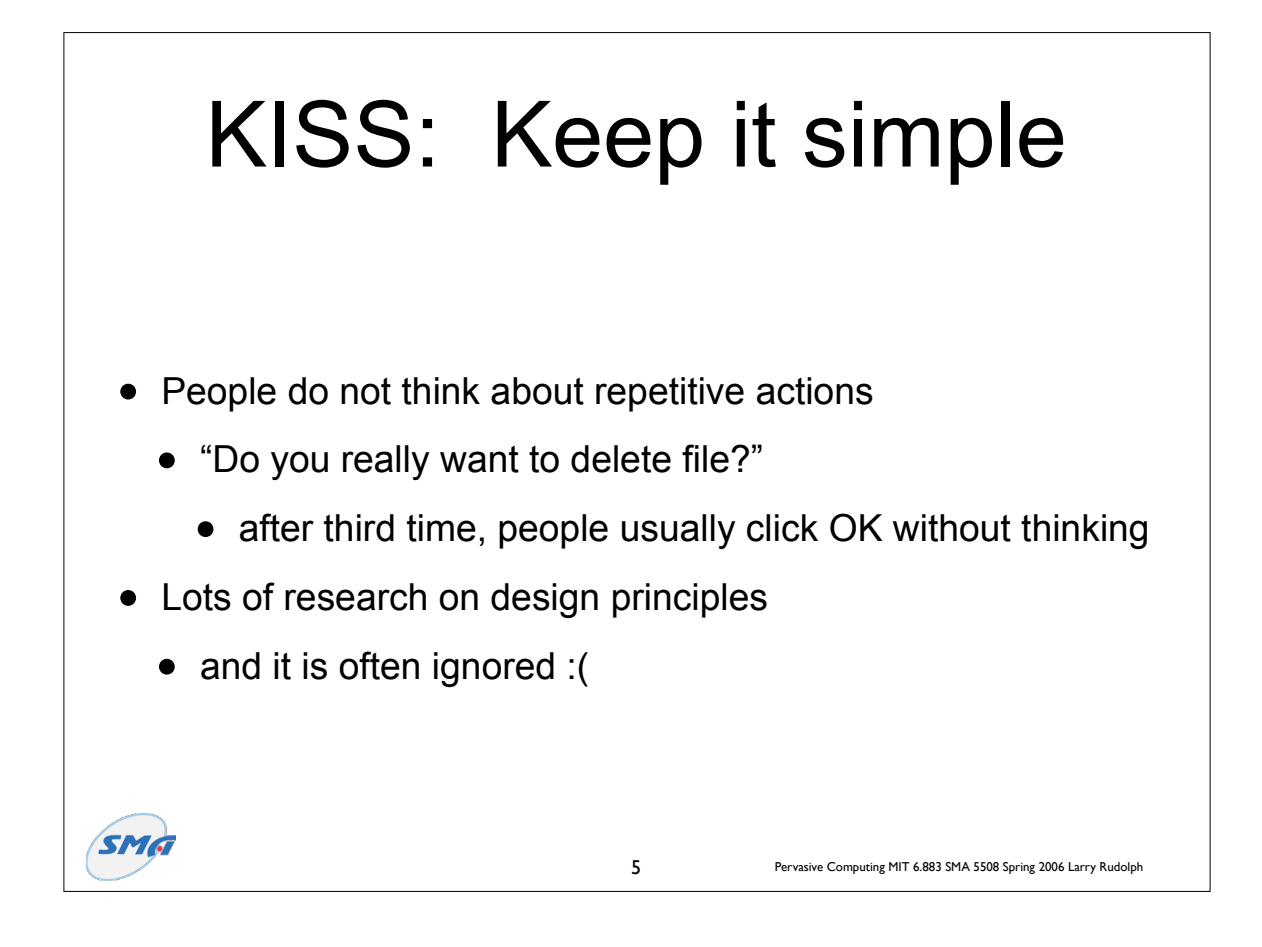

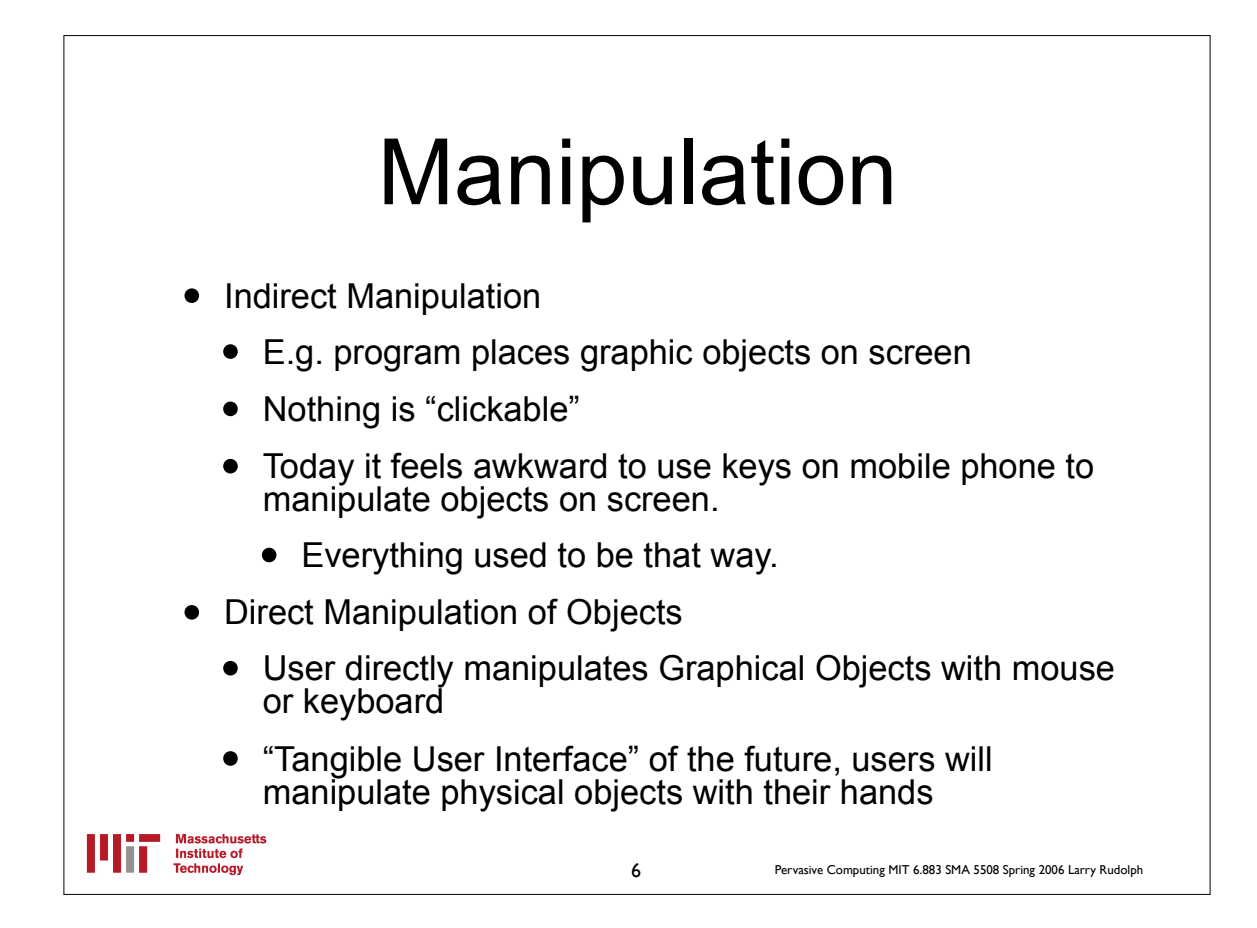

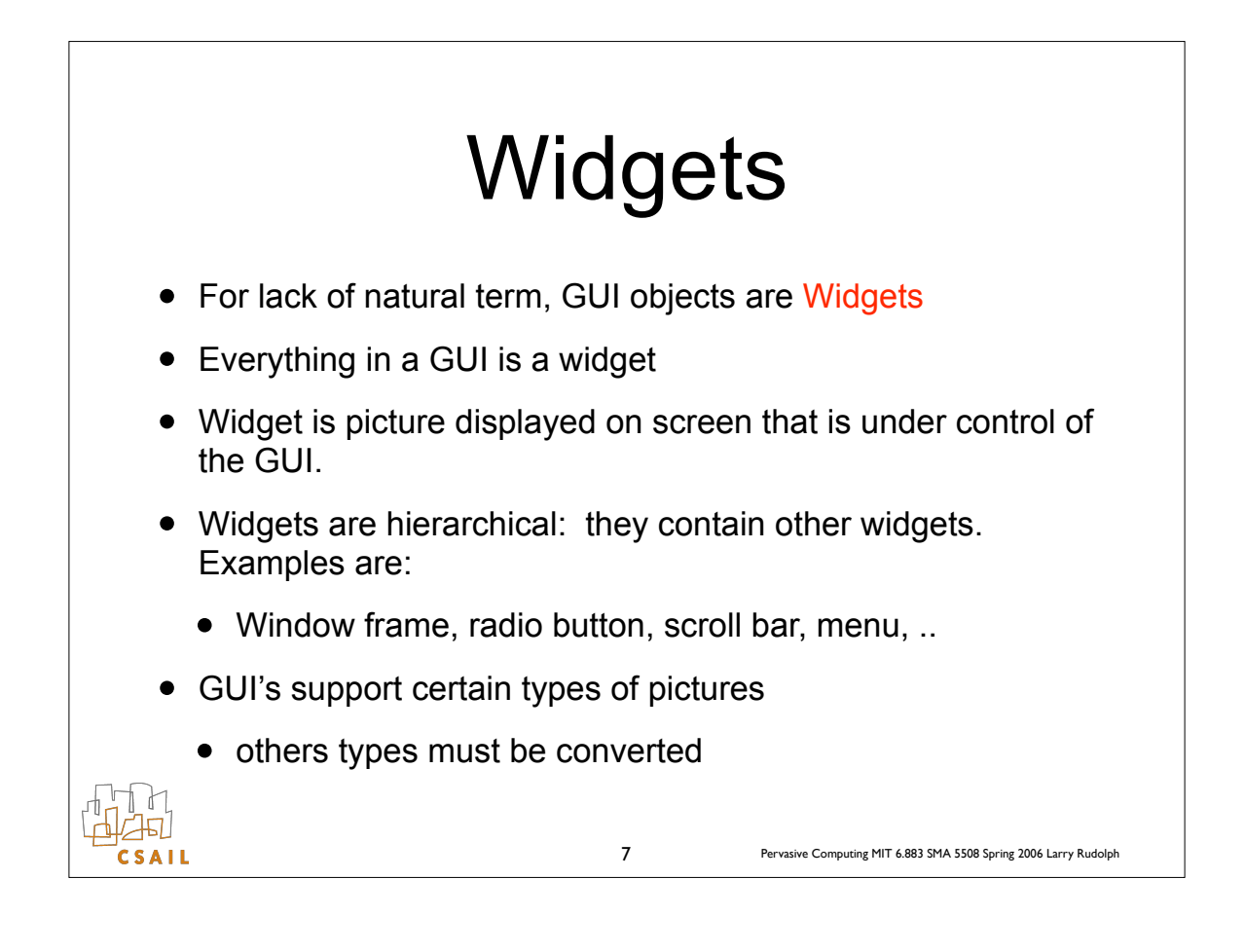

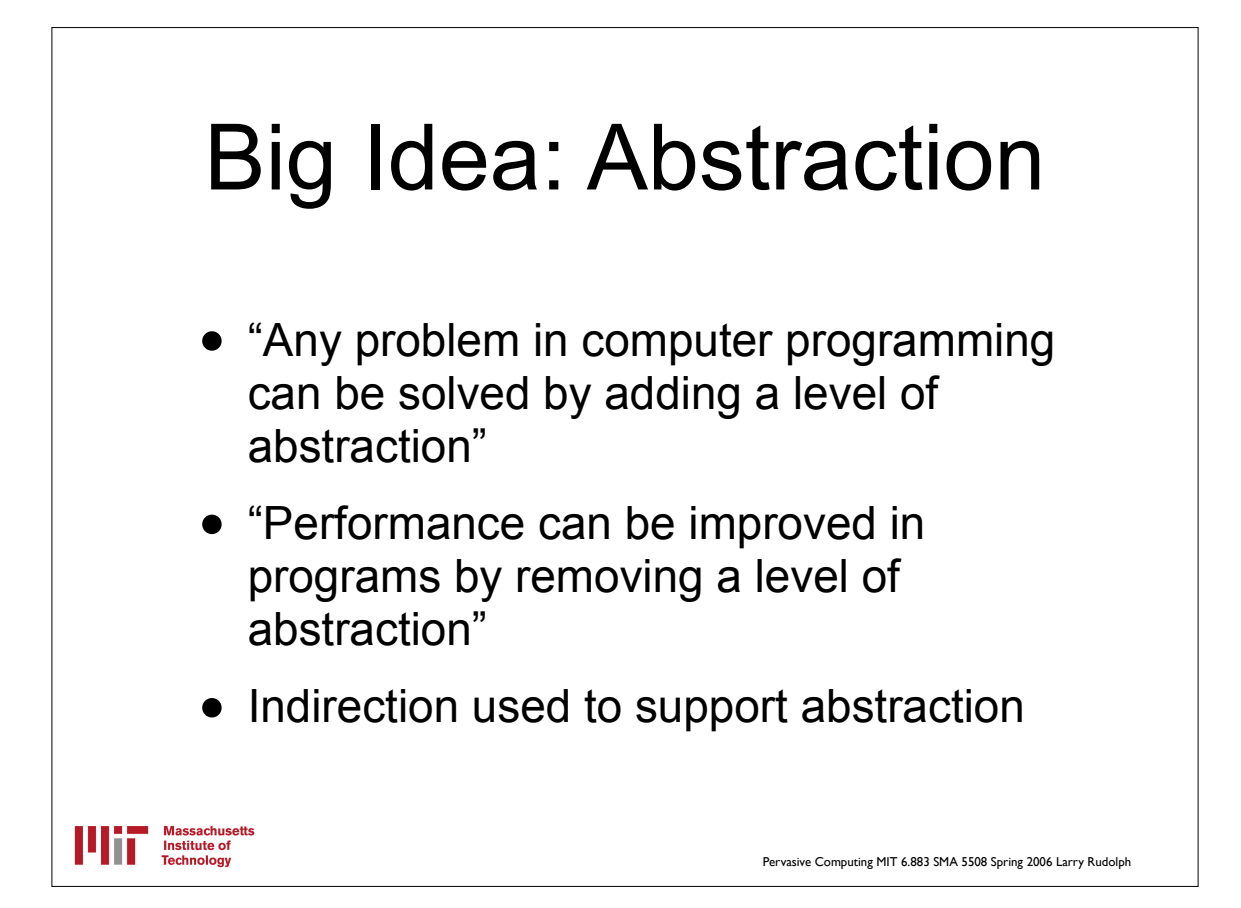

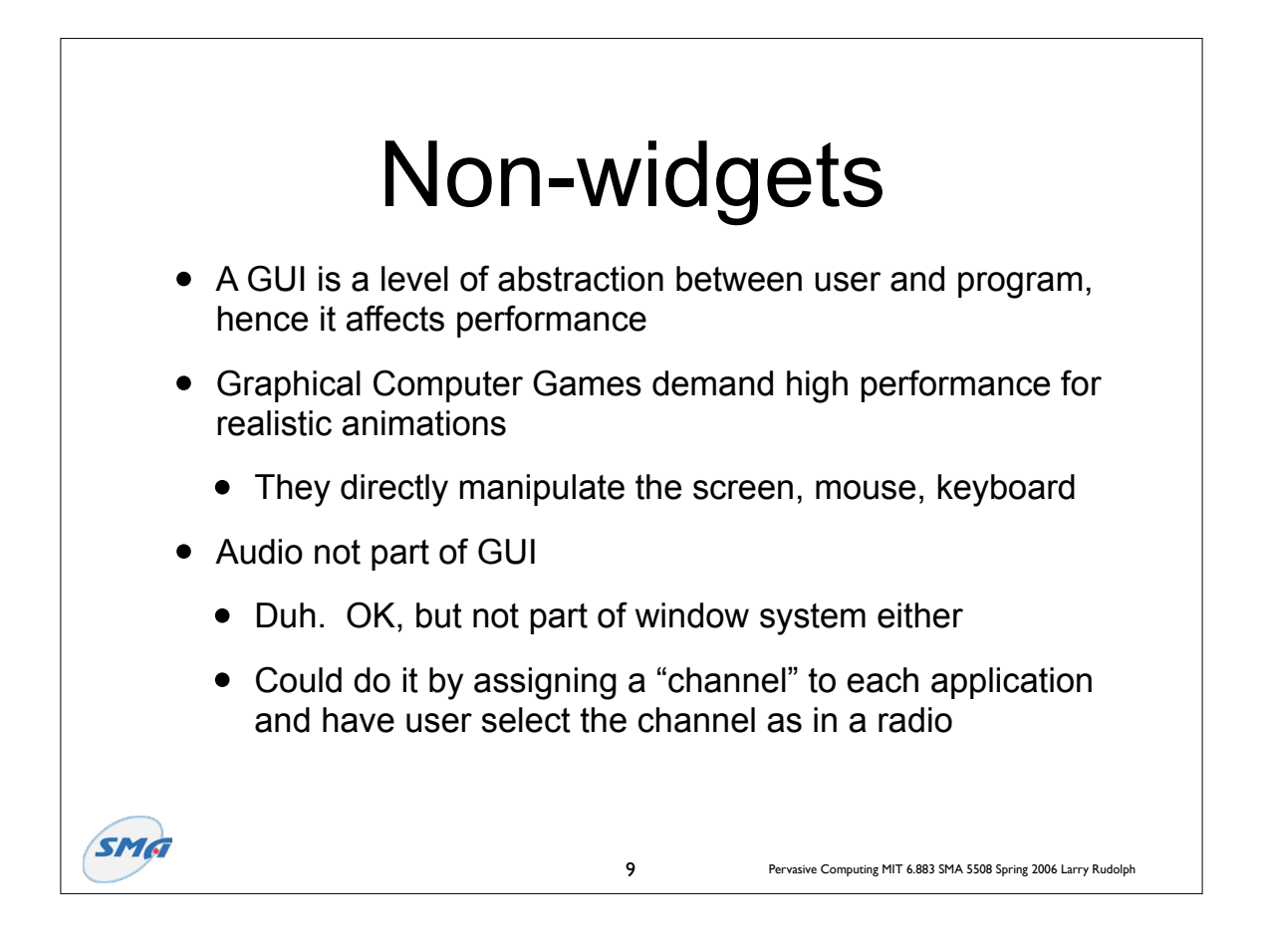

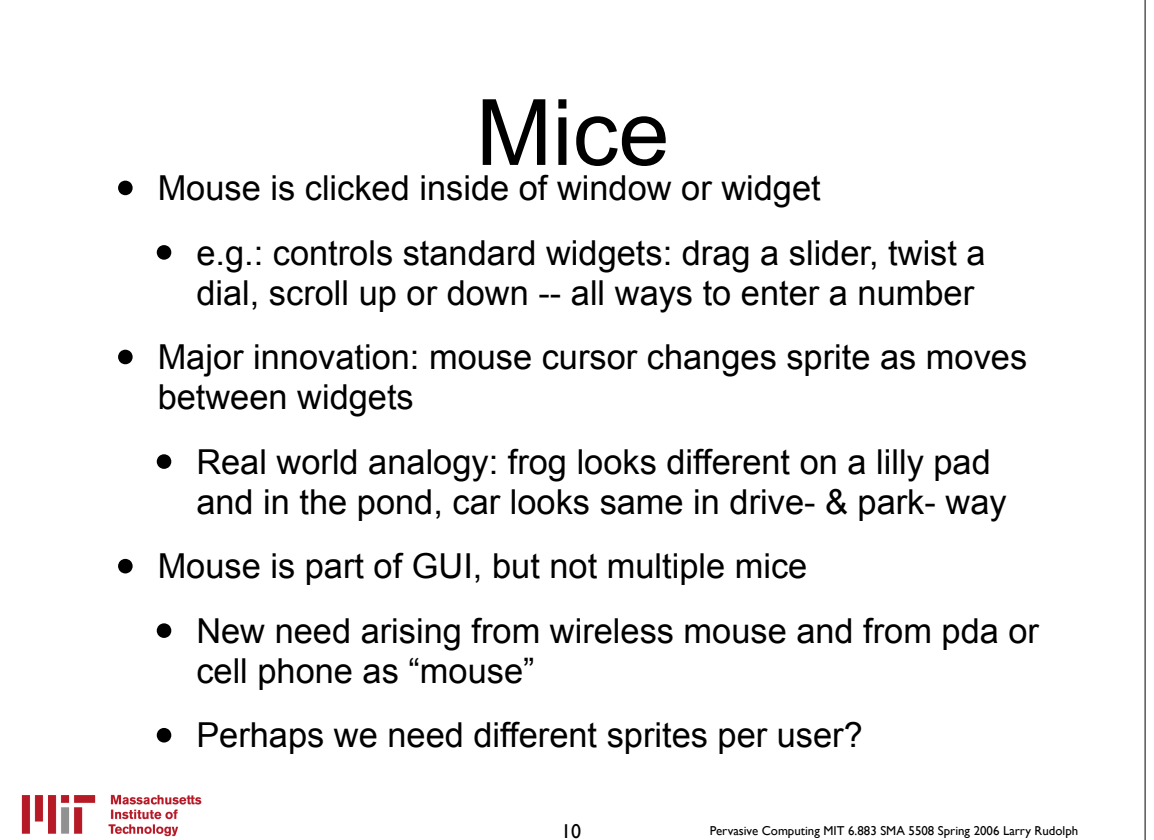

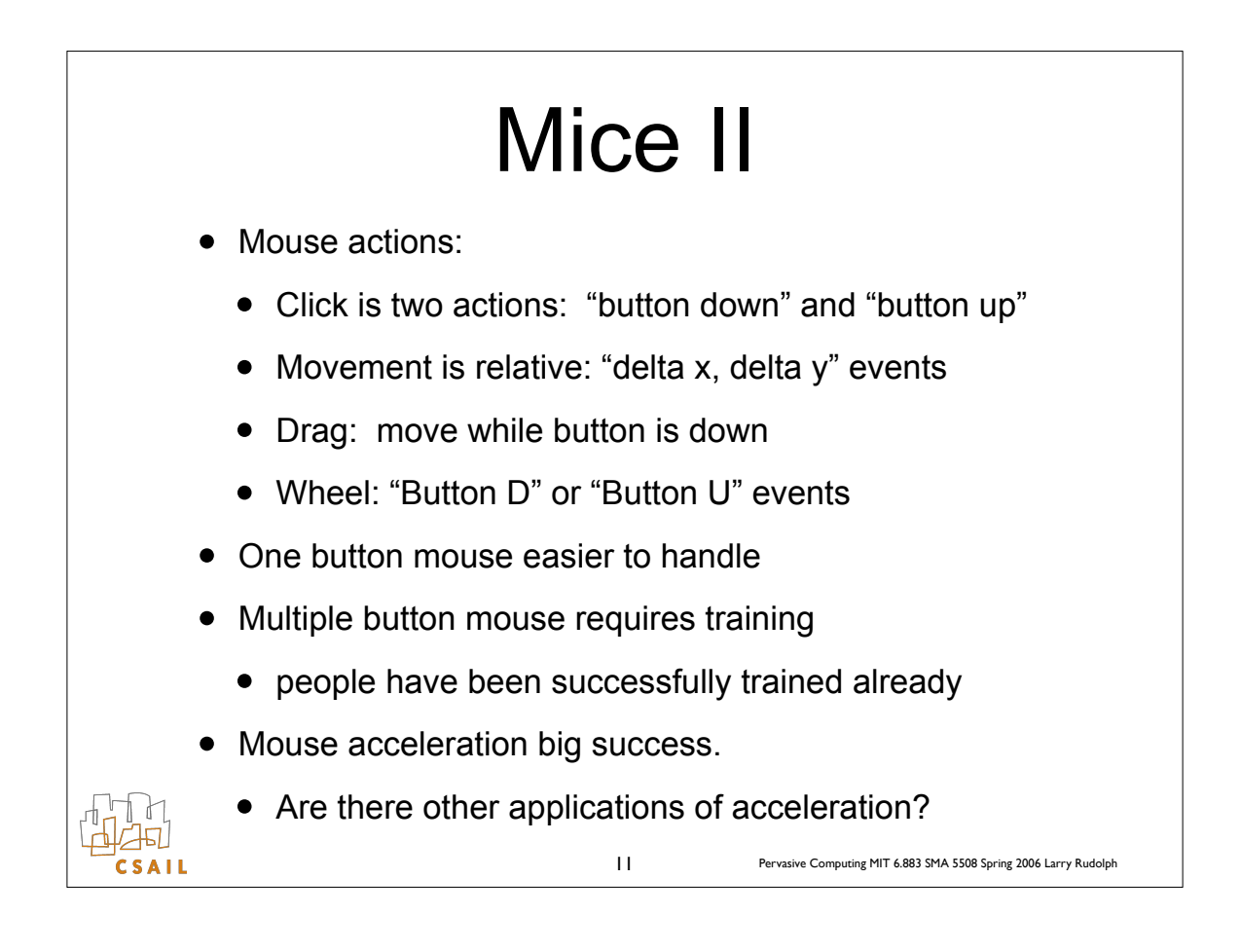

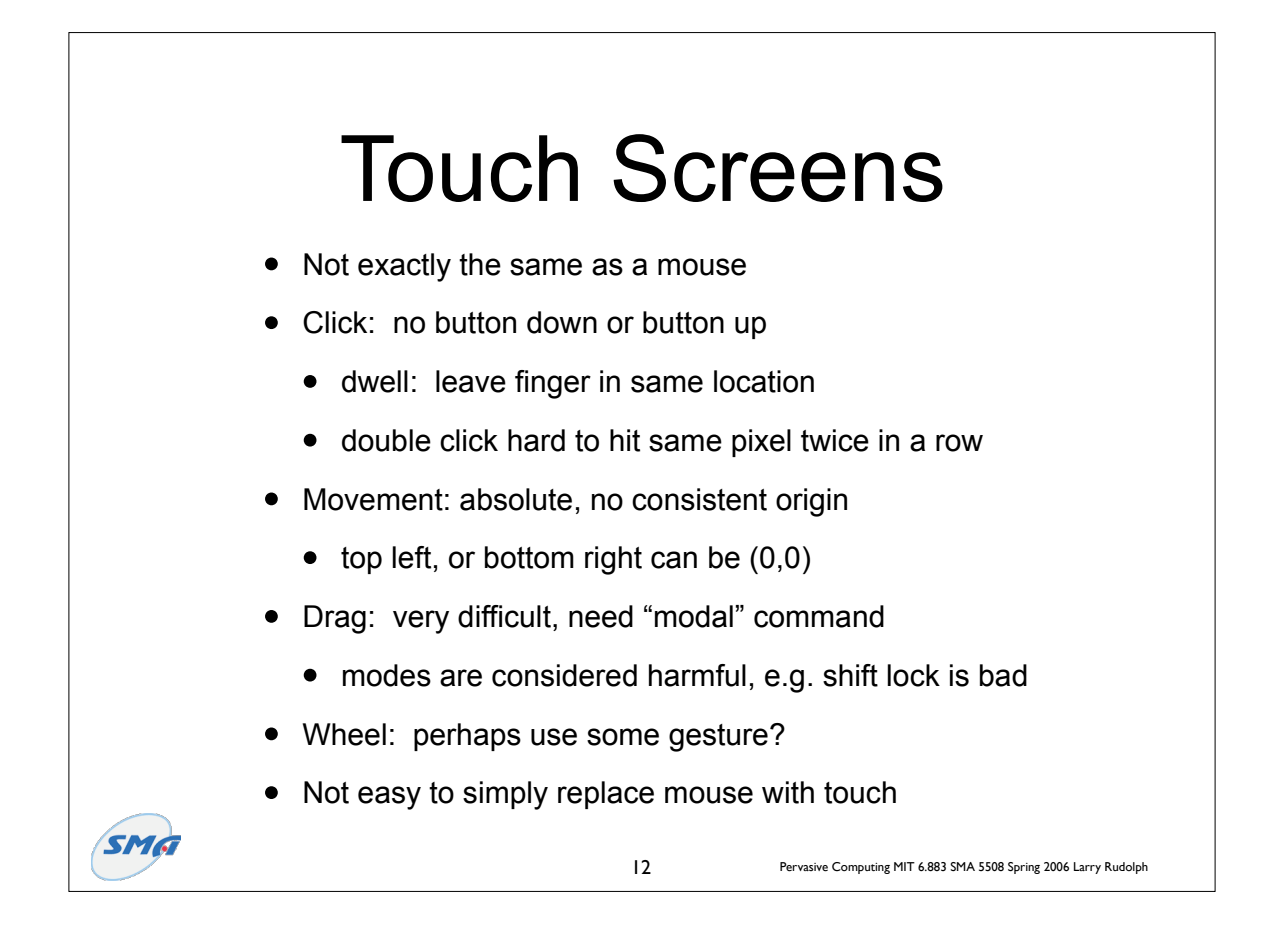

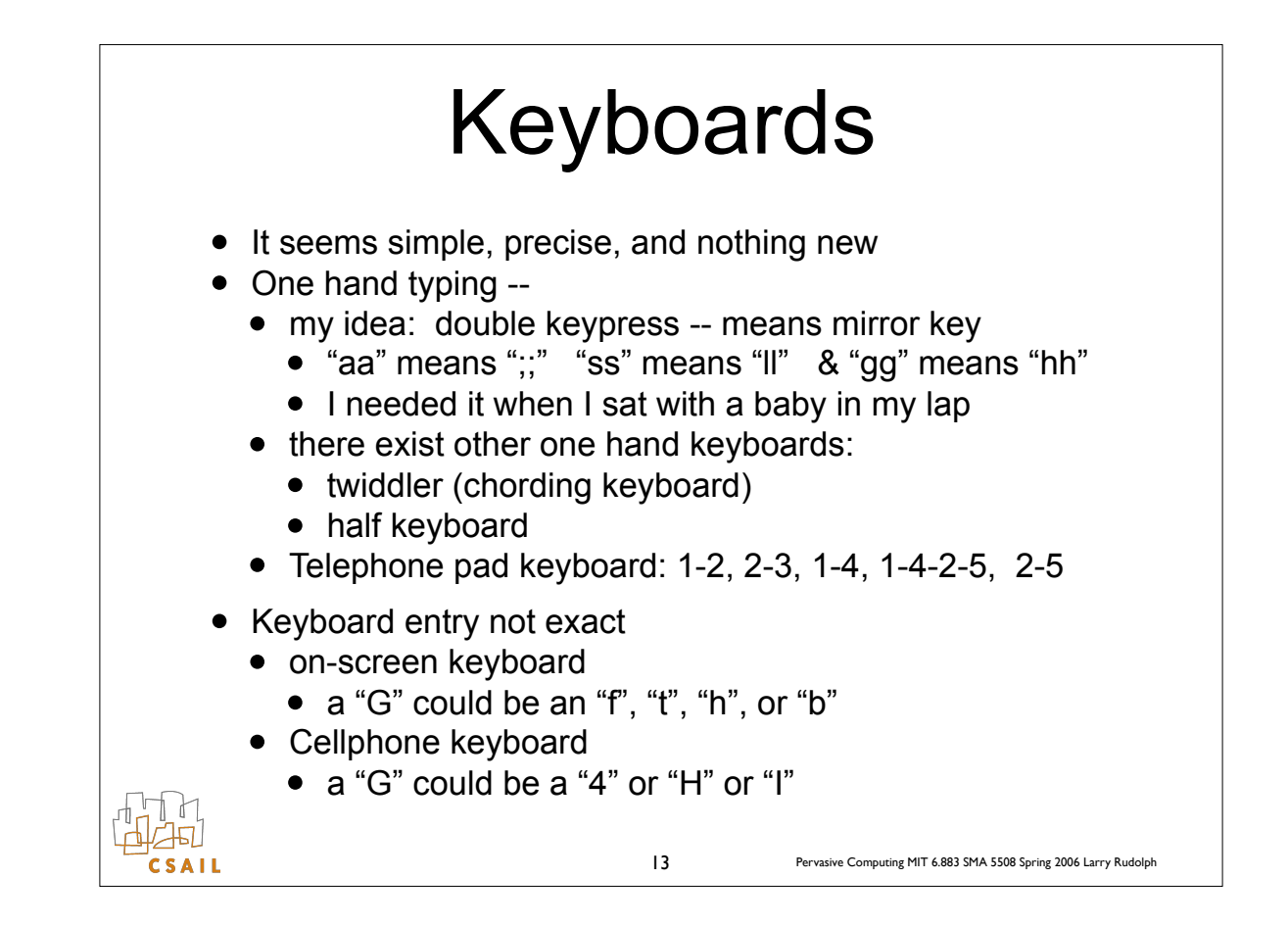

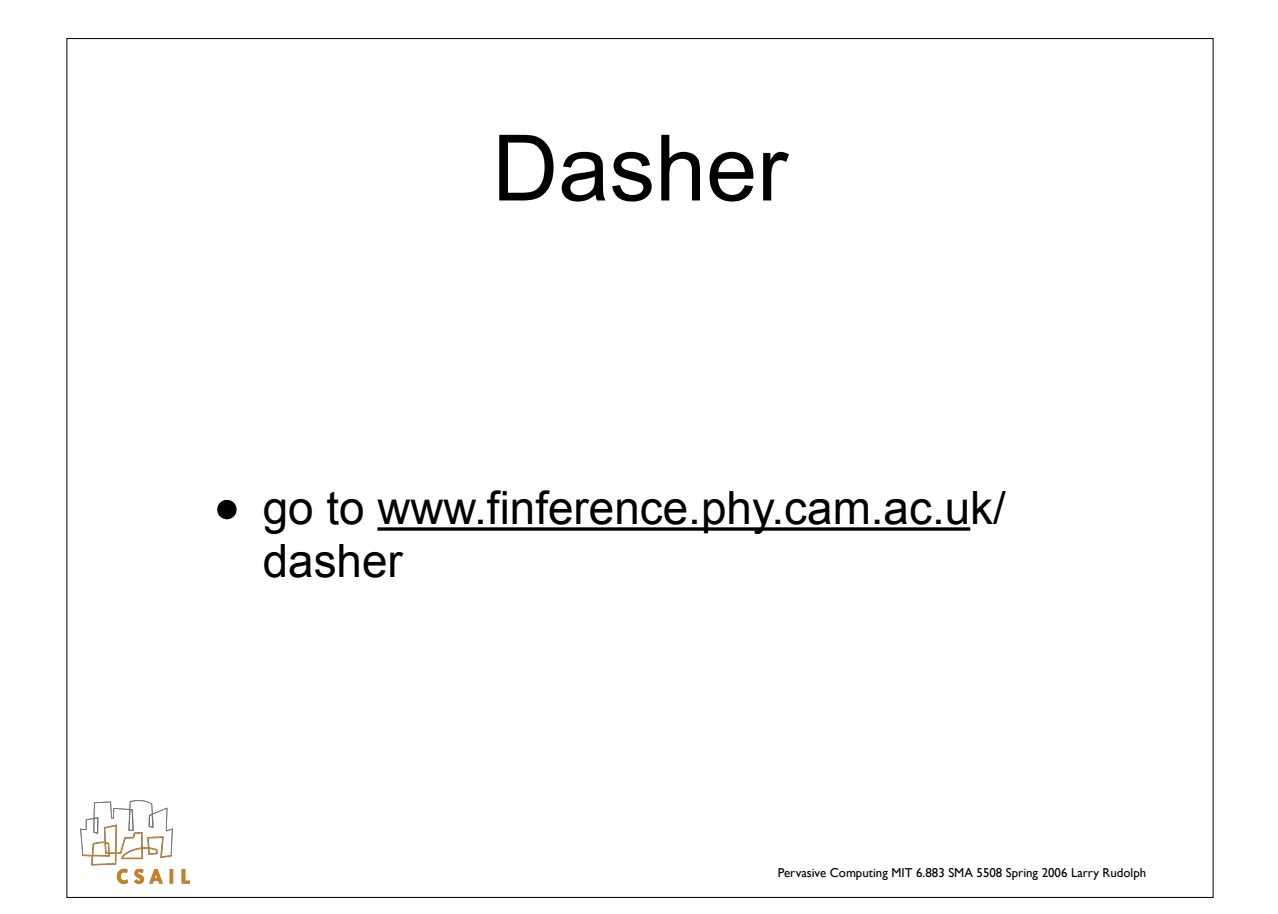

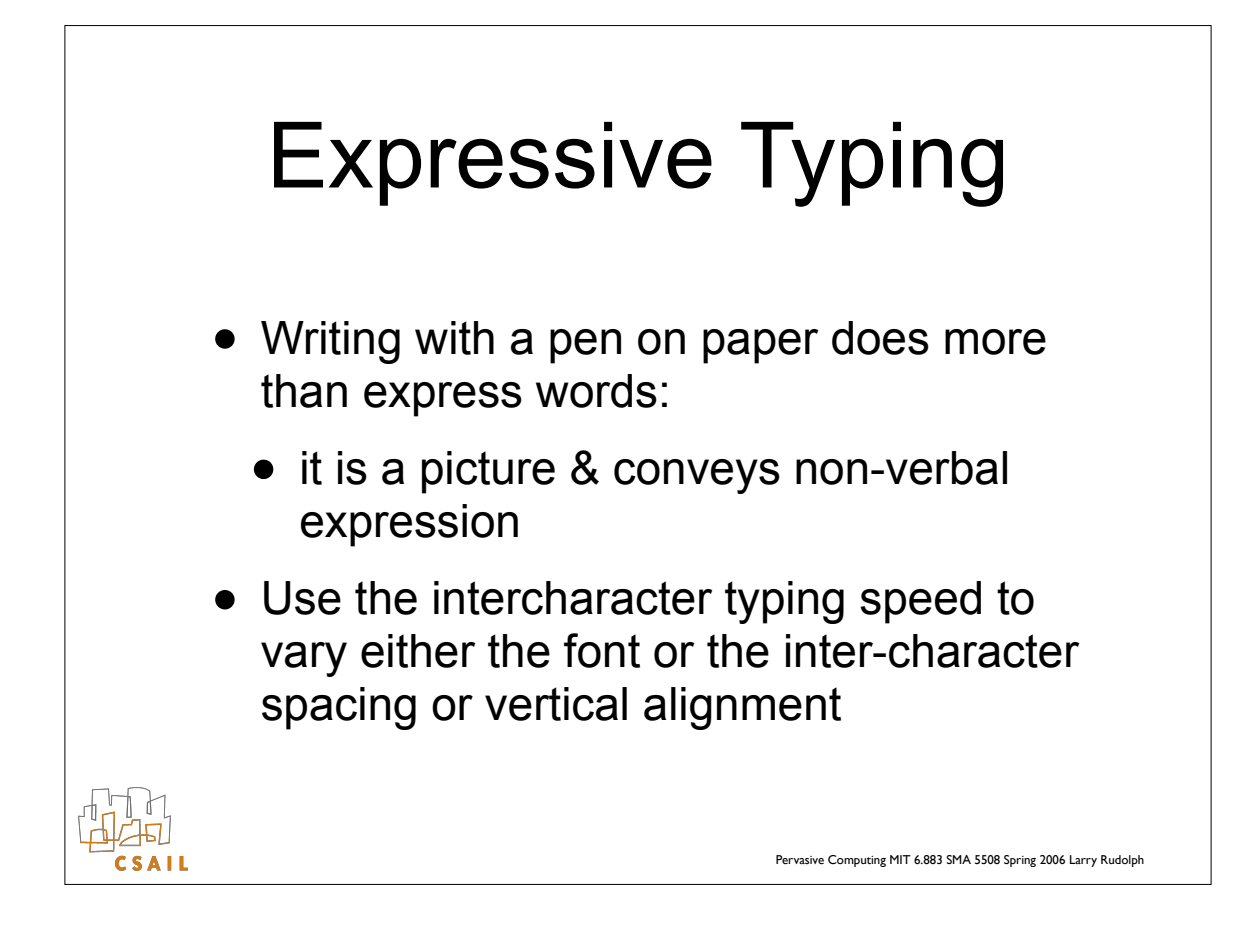

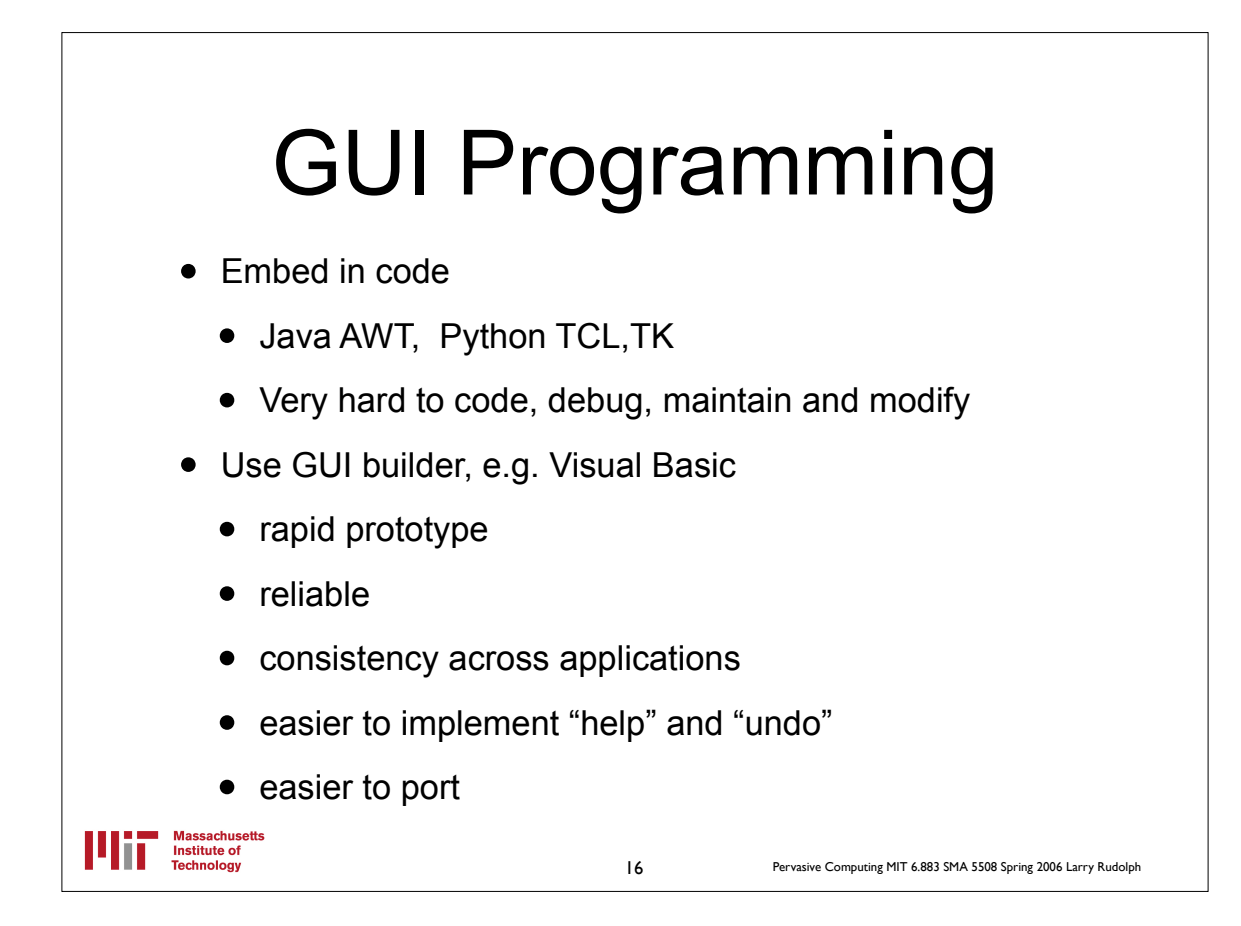

## Glade (for linux, xwindows)

- Three layers:
	- user application, user GUI, window system
	- we care about first two, glade deals with GUI
- Application separate from GUI
	- Interface is via "callbacks"
	- Each widget has a set of standard interfaces
- see http://glade.gnome.org/index.html

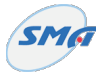

17 Pervasive Computing MIT 6.883 SMA 5508 Spring 2006 Larry Rudolph